# SOFTEL®

## **SEM1550 Series EDFA Module**

# **I.Features:**:

1.Adopts JDSU or Oclaro pump laser.

2.Adopts OFS fiber.

3.SMT production process to assure small size and low power consumption ,but high stability

4.Micro monitor PCB

5.Output adjustable(-4~+0.5)

6.Max outputs 23dBm(single pump laser).

# **II. Diagram**

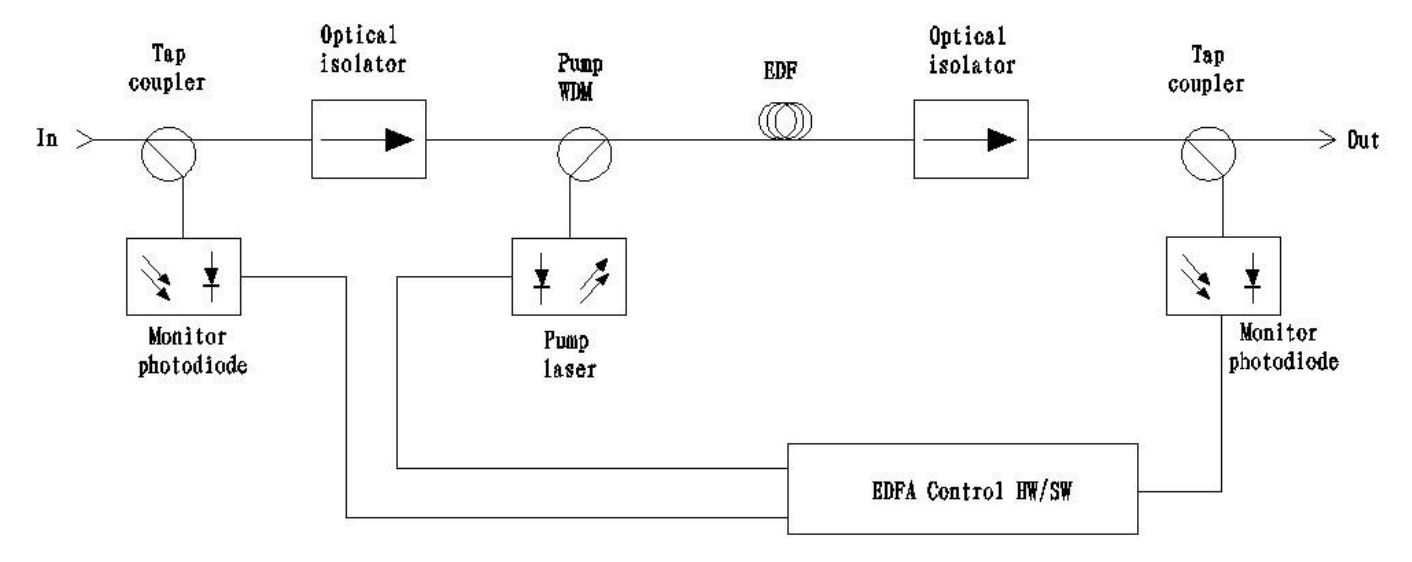

# **IV: Pin Assignment**

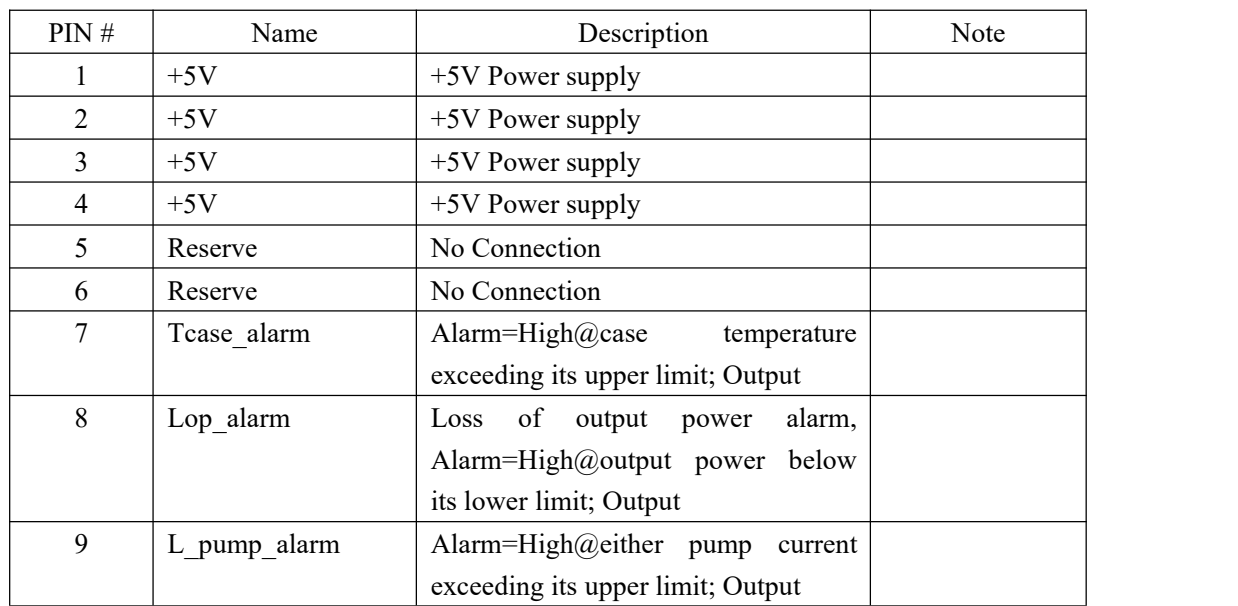

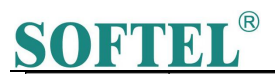

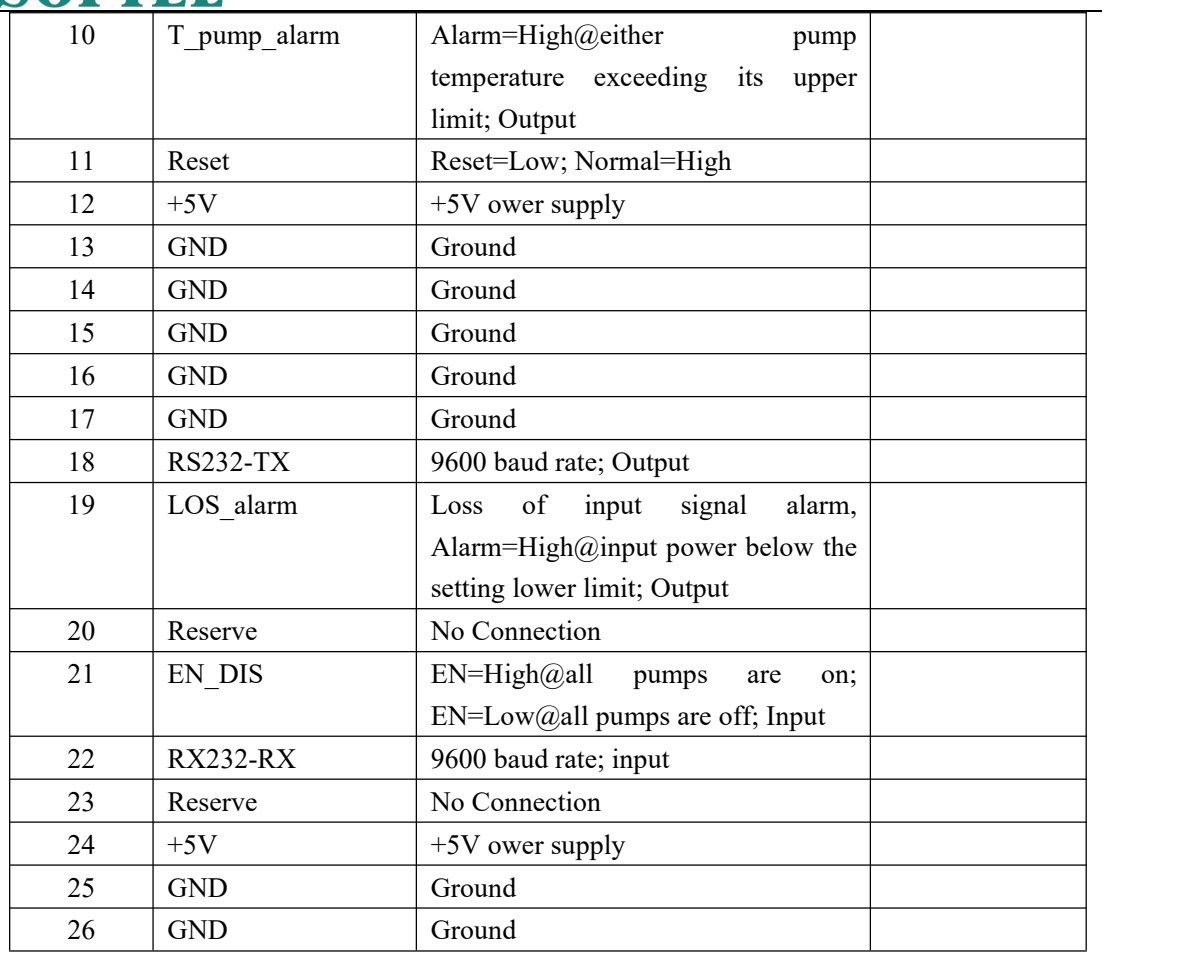

# **V Parameters**

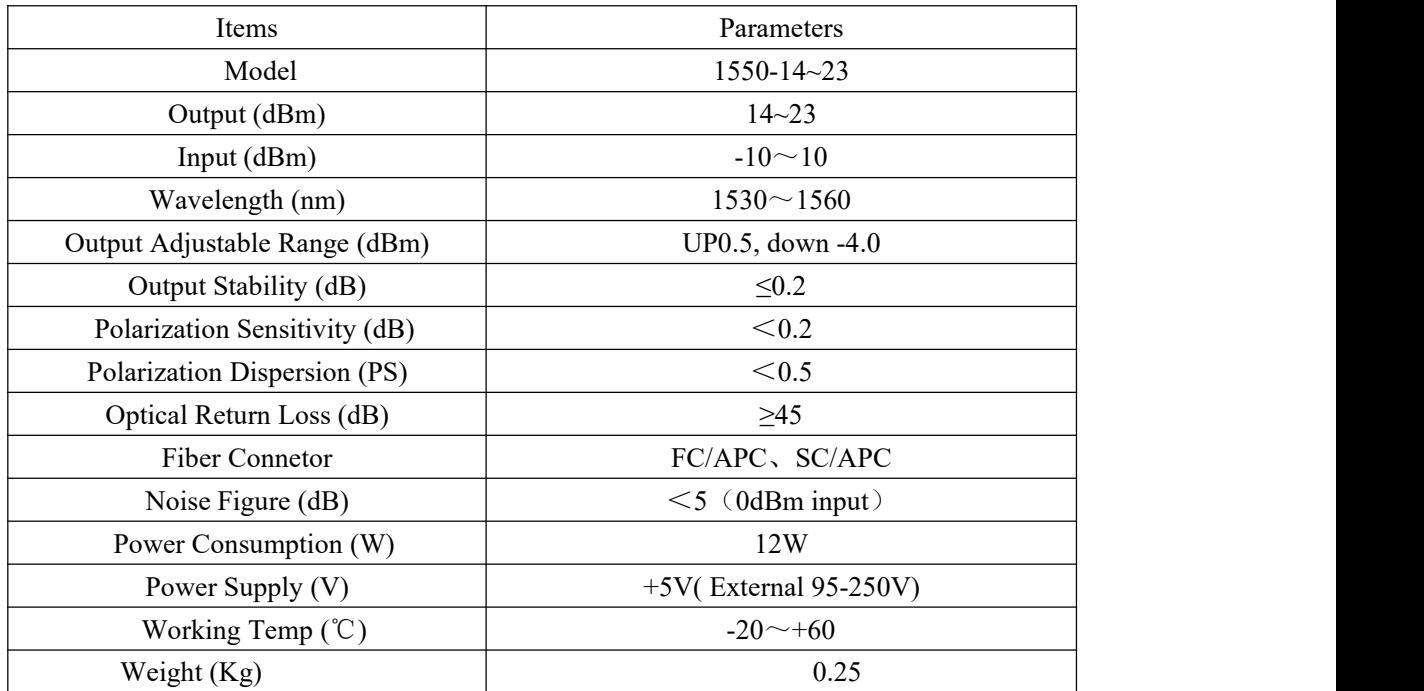

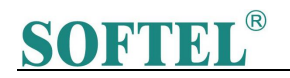

### VI:Software Function::

#### 1 Firmware Command Set

#### **Port Configuration**

The EDFA is set at the baud rate of 9600 bps, 8 data bits, no parity, and 1 stop bit.

#### **Command Syntax**

The list shows the commands, which are sent to EDFA and the response, which would be received.

#### **1. Set AGC Gain**

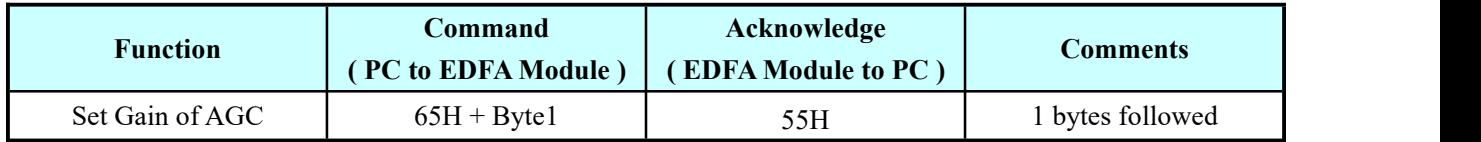

#### **2. Set APC Power**

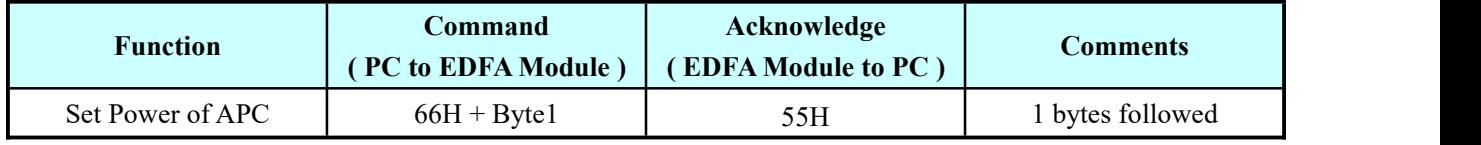

Unsigned, Power range  $\leq$  23.0dBm, Step = 0.2dB  $Byte1 = Power*10/2$ 

#### **3. Set Case Temperature High alarm threshold**

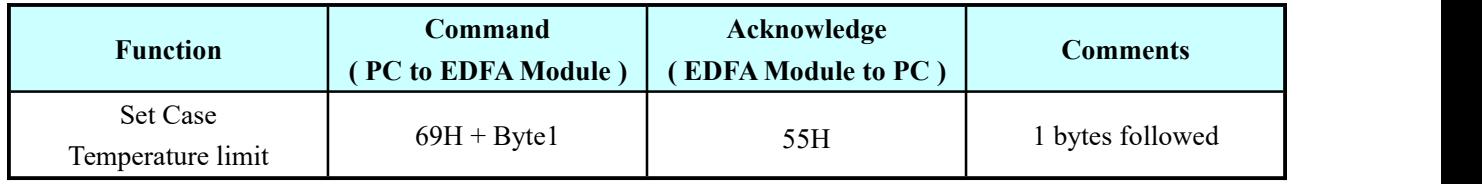

Unsigned, High Temperature set range: 25 to +85 ℃, Step = 1℃ Byte1 = Temperature

#### **4. Set input low alarm threshold**

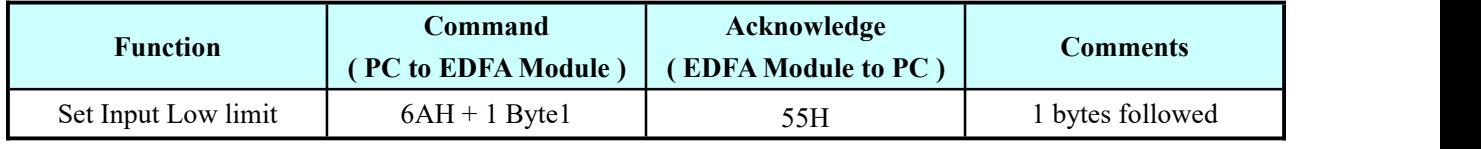

Signed, Set range: -12.5dBm to 12.5dBm, Step: 0.1dB Byte1 = Actual Value  $*10$ 

#### **5. Set input high alarm threshold**

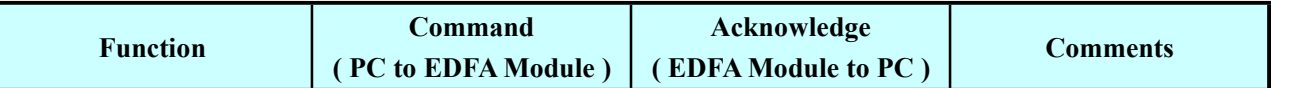

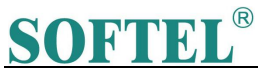

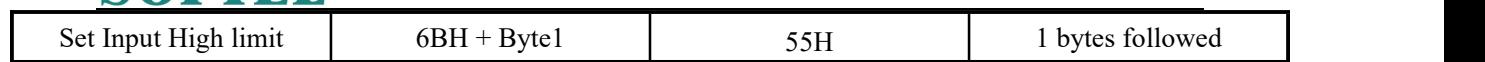

Signed, Set Range -12.5dBm to 12.5dBm, Step: 0.1dB

Byte1 = Actual Value  $*10$ 

#### **6. Set output low alarm threshold**

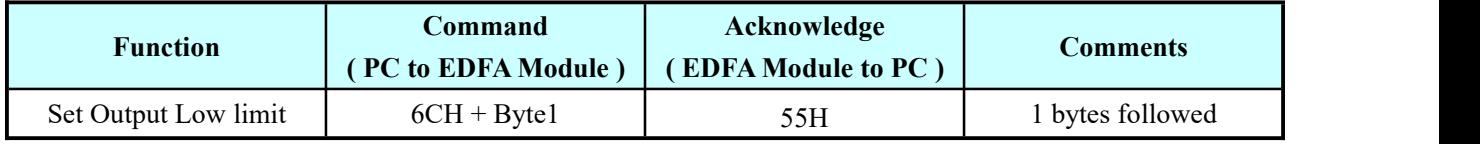

Unsigned, Set Range: 0dBm to 25.5dBm, Step : 0.1dB

Byte1 = real Value  $*10$ 

#### **7. Set input output high alarm threshold**

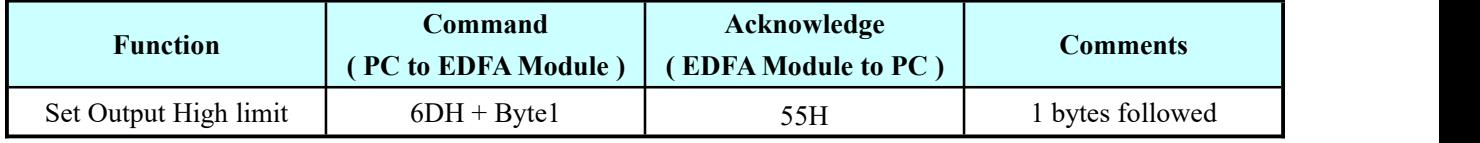

Unsigned, Set Range: 0dBm to 25.5dBm, Step: 0.1dB

Byte1 = real Value  $*10$ 

#### **8. Set operation mode: AGC/APC/ACC**

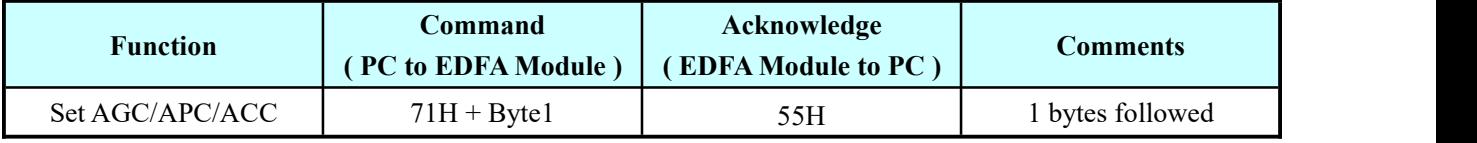

Byte1: 0x03 :ACC, 0x02 : APC, 0x01: AGC

#### **9. Set alarm enable or disablemask**

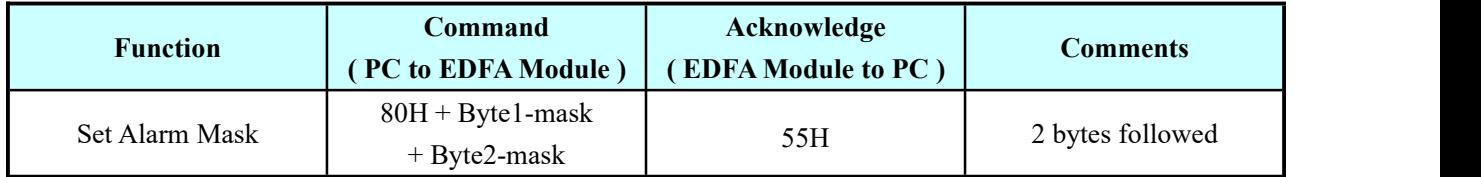

"1" = masked (i.e. alarm disabled)

"0" =enable alarm

**Byte1-mask:**

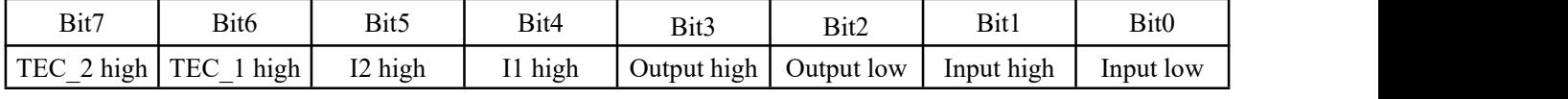

#### **Byte2-mask:**

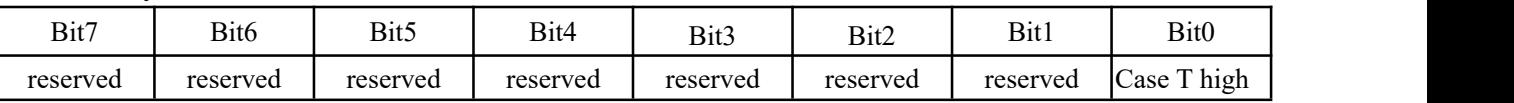

TEC 2 high: Pump2 TEC current high alarm

TEC 1 high: Pump1 TEC current high alarm

I2 high: Pump2 bias current high alarm

I1 high: Pump1 bias current high alarm

Output high : Output power high alarm

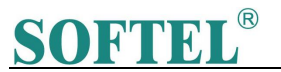

Output low: Output power low alarm Input high: Input power high alarm Input low: Input power low alarm Case T high: Case Temperature High Alarm

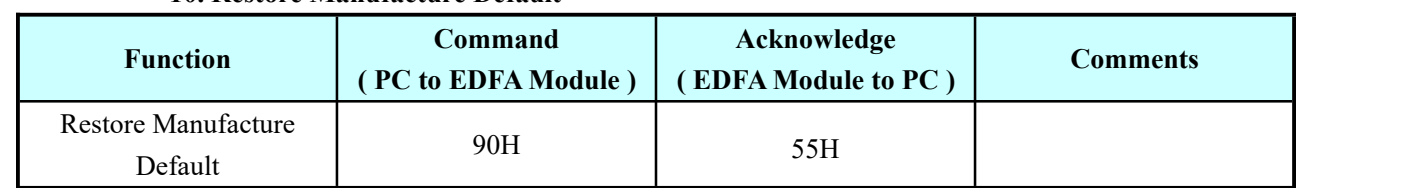

#### **10. Restore Manufacture Default**

Default: Rated power on APC mode:

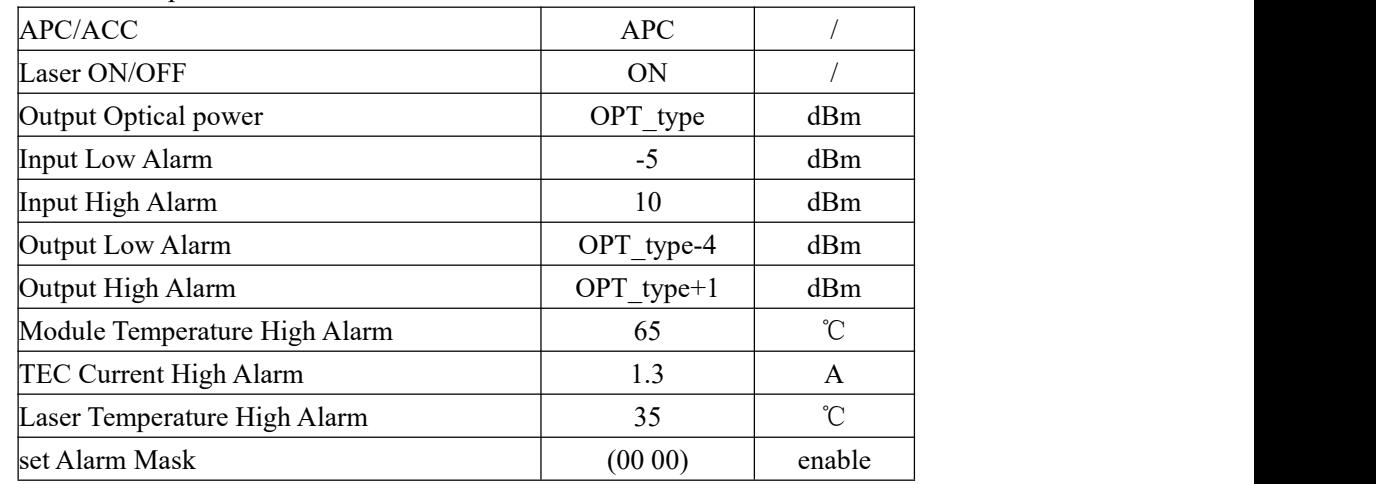

OPT\_type: the EDFA-module specified power-level

#### **11. Set input power offset**

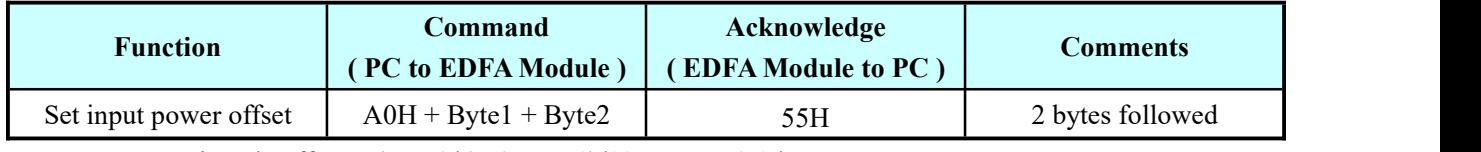

Signed, Offset =  $(Byte2*256+Byte1)/10$ , Step: 0.1dB

#### **12. Set output power offset**

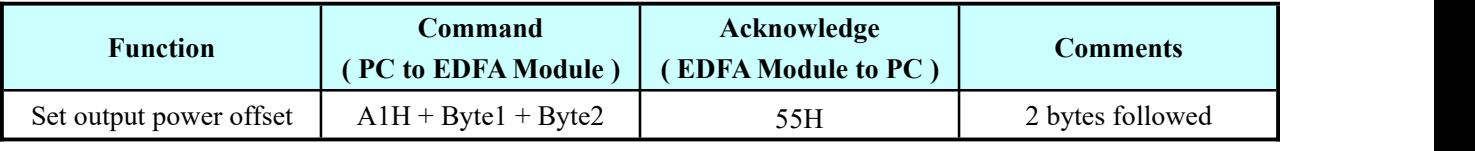

Signed, Offset =  $(Byte2*256+Byte1)/10$ , Step: 0.1dB

#### **13. Set Pump1 bias current on ACC mode**

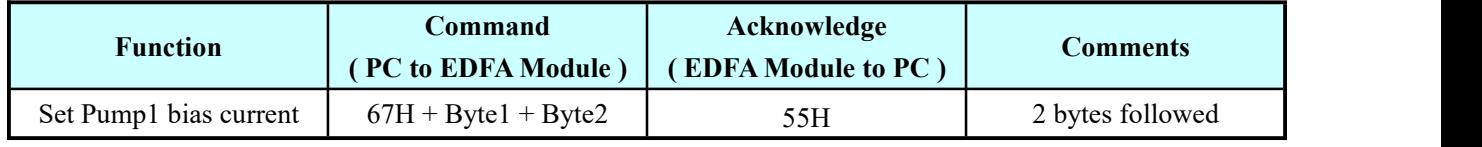

Unsigned, Bias Current =  $(Byte2*256+Byte1)$ , Step: 1mA

#### **14. Set Pump1 current high alarm threshold**

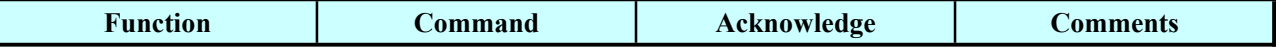

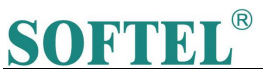

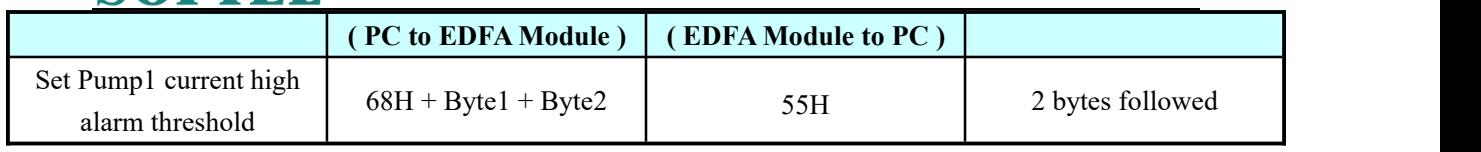

Unsigned, Actual Value =  $(Byte2*256+Byte1)$ , Step: 1mA

#### **17. Shut down Pump**

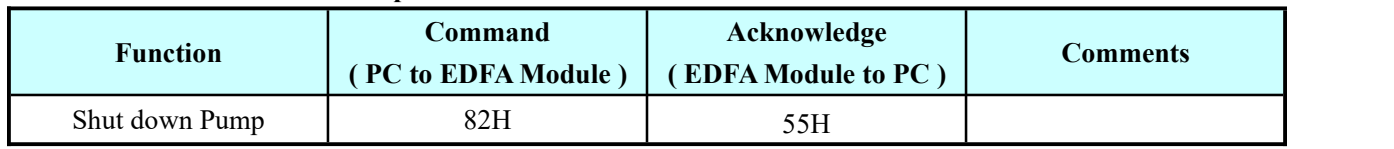

Notes: Enable when external switch enable

#### **18. On Pump**

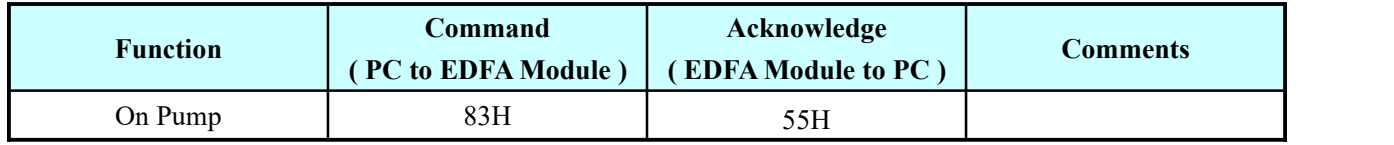

Notes: Enable when external switch enable

#### **19. Read Pump1 Temperature**

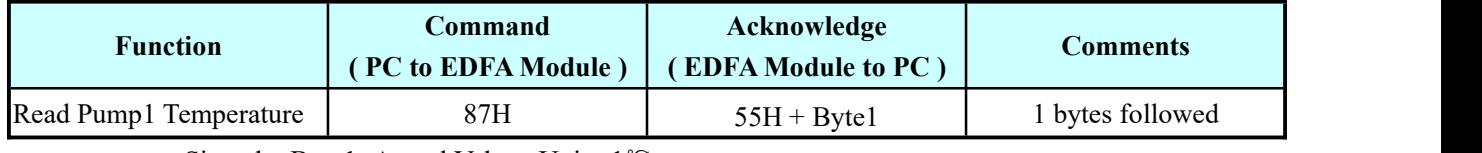

Signed, Byte1=Actual Value , Unit : 1℃

#### **21. Read TEC1 current**

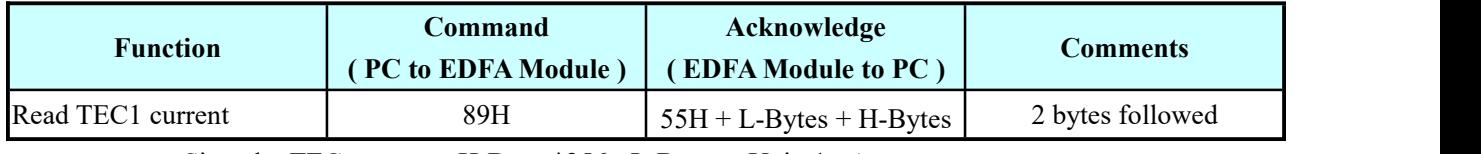

Signed, TEC current = H-Bytes\* $256+$  L-Bytes, Unit :1mA

#### **23. Read Pump1 Power**

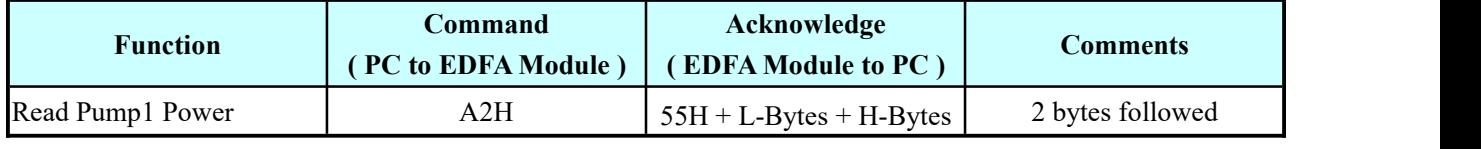

Unsigned, Pump Power =  $(H-Bytes*256+ L-Bytes)/10$ , Unit :1mW

#### **25. Read whole data module status**

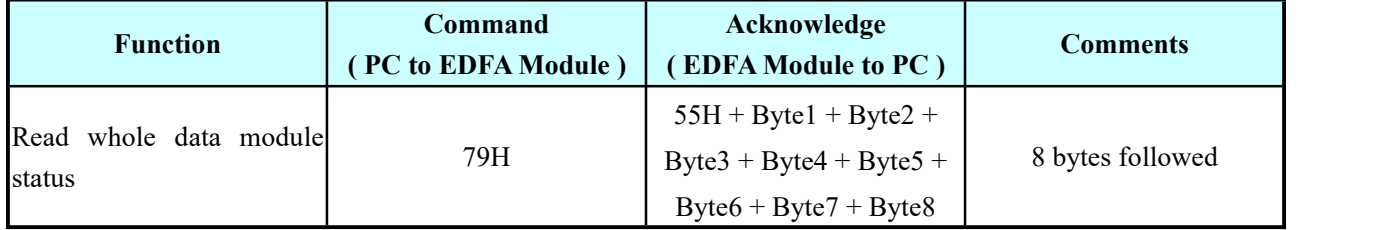

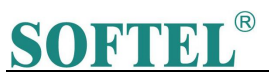

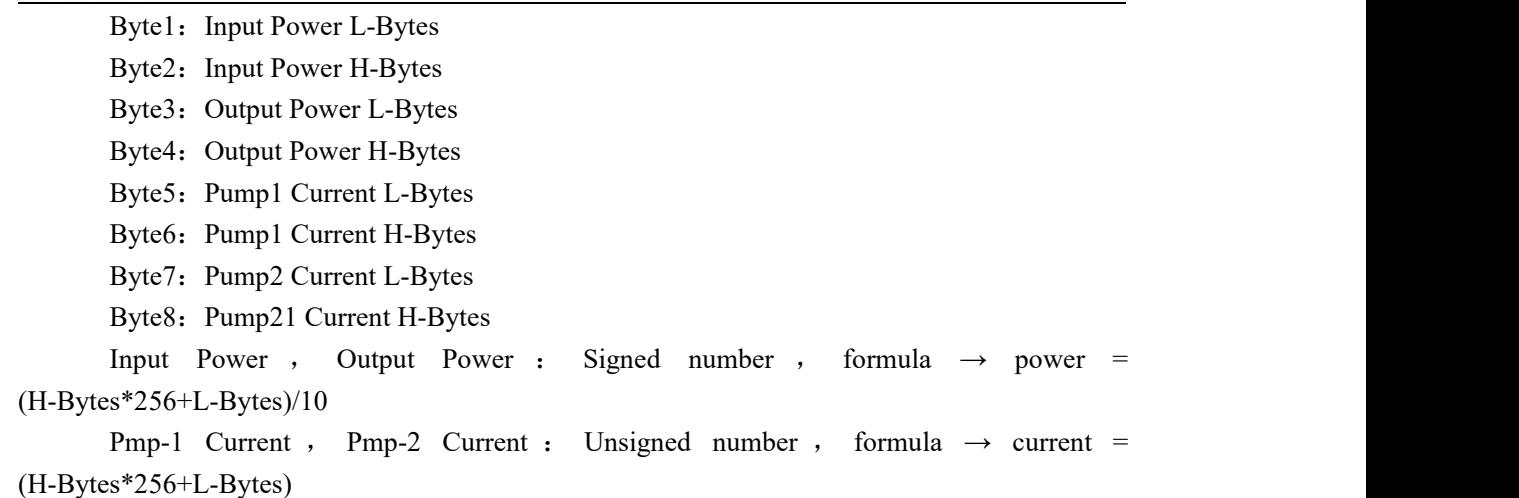

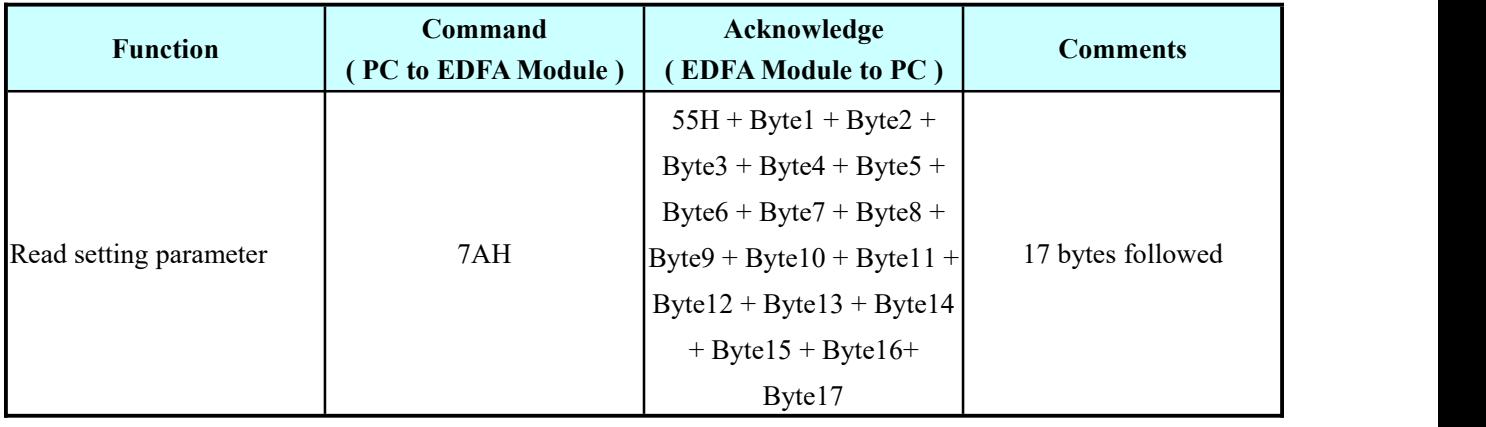

#### **26. Read setting parameter**

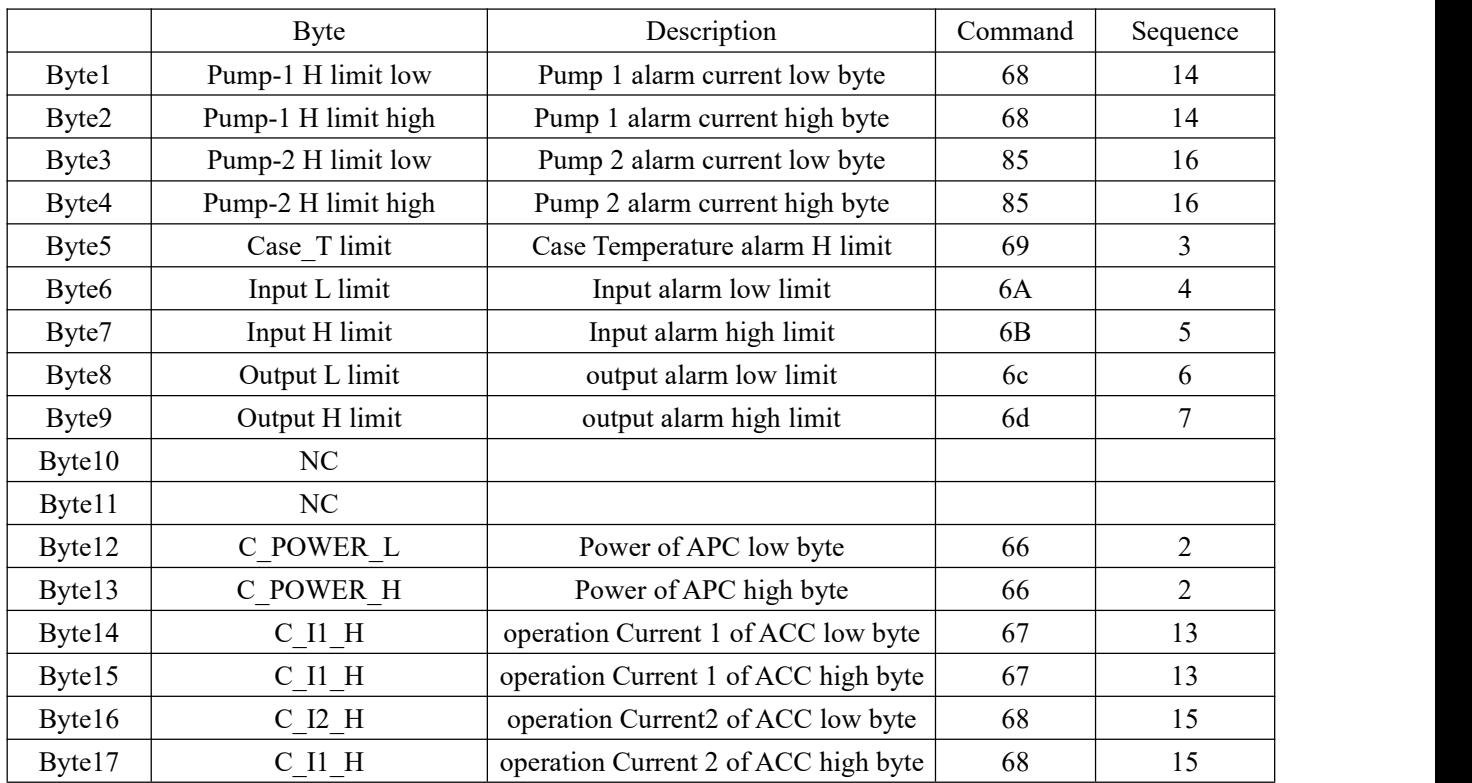

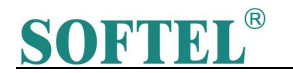

#### **27. Read operation mode**

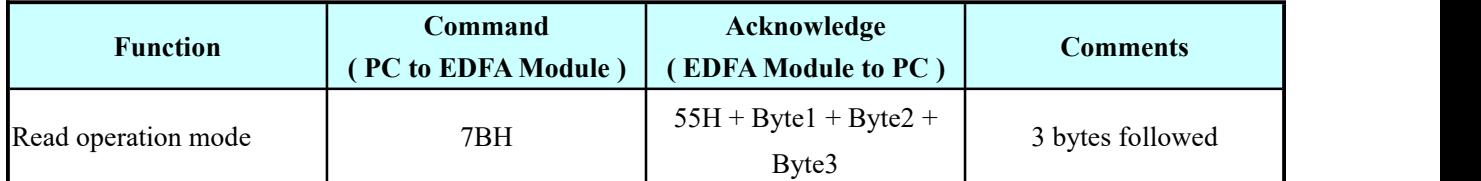

Byte1: Type TYP = TYP (Type Power) \* 5\*2/10, e.g. Type power = 22, It's 22dBm EDFA, so TYP is 0x6E Byte2: 0x03: ACC, 0x02 : APC, 0x01: AGC

Byte3: Pump numbers

#### **28. Read firmware version**

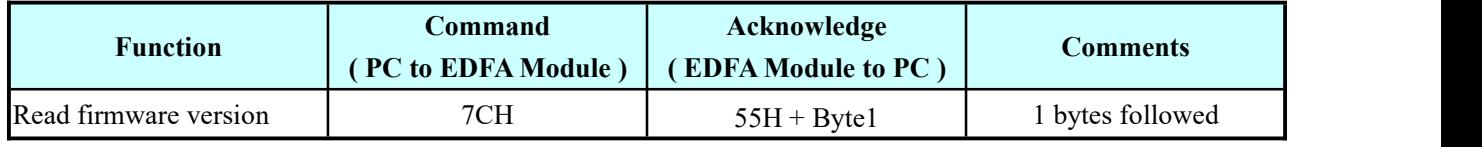

Byte1: Actual Version =Version Data / 10

#### **29. Read alarm bit**

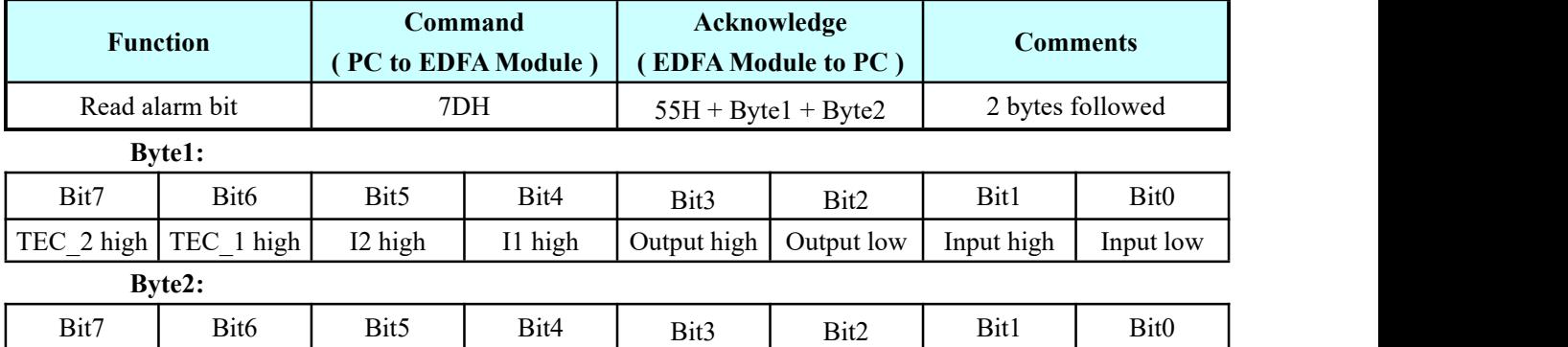

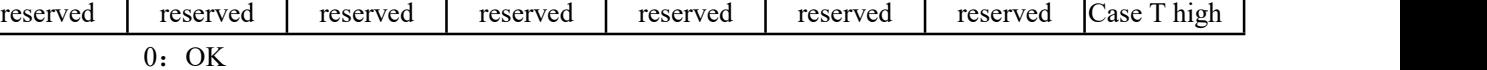

1:Alarm

#### **30. Read alarm enable**

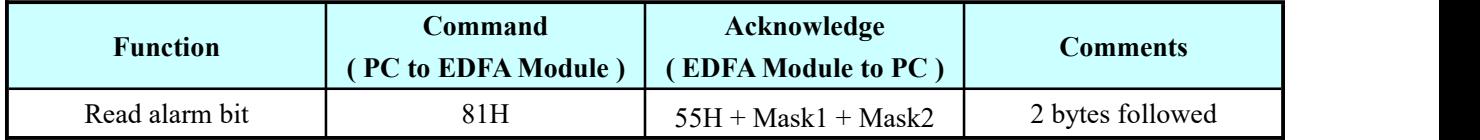

#### **31. Read case temperature**

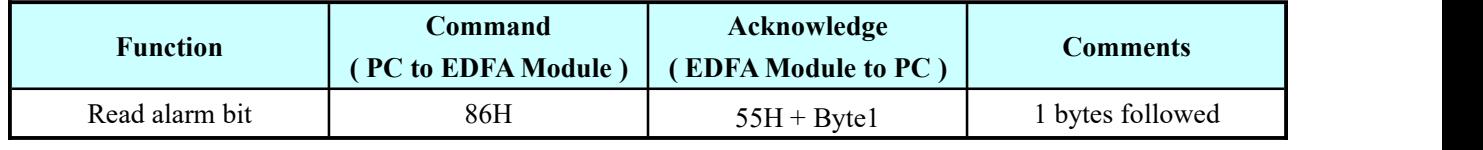

Byte1: Actual Version = Actual Value / Unit=℃